Question [Tim Miller](https://community.intersystems.com/user/tim-miller-0) · Jun 9, 2020

## **Determining response from Business Process with Response From set**

So we have a custom business service that we use and we are calling SendRequestSync.

Set tSC=..SendRequestSync(tOneTarget,tTargetStream, .tResponse)

For our response from our custom business operation, we send back an Ens. String Response.

```
set pResponse = #tclass(Ens.StringResponse). %New()set pResponse.StringValue = "File Delivery: "_tOutFilename_" of size: "_pRequest.Stream.Size_"
(modified='"_pRequest.Stream.LastModified_"')"_" Status: "_tSC
```
So now we are trying to use Rules to pass the the messages to certain destinations with a normal business process of EnsLib.MsgRouter.RoutingEngine with Response From set.

In order to make sure we get multiple responses, we put a + at the front of our Response From list.

So now the problem is that I can see our response make it back to the Business Process. However, there is no "response" that comes back from the Business Process to the Business Service (shown below).

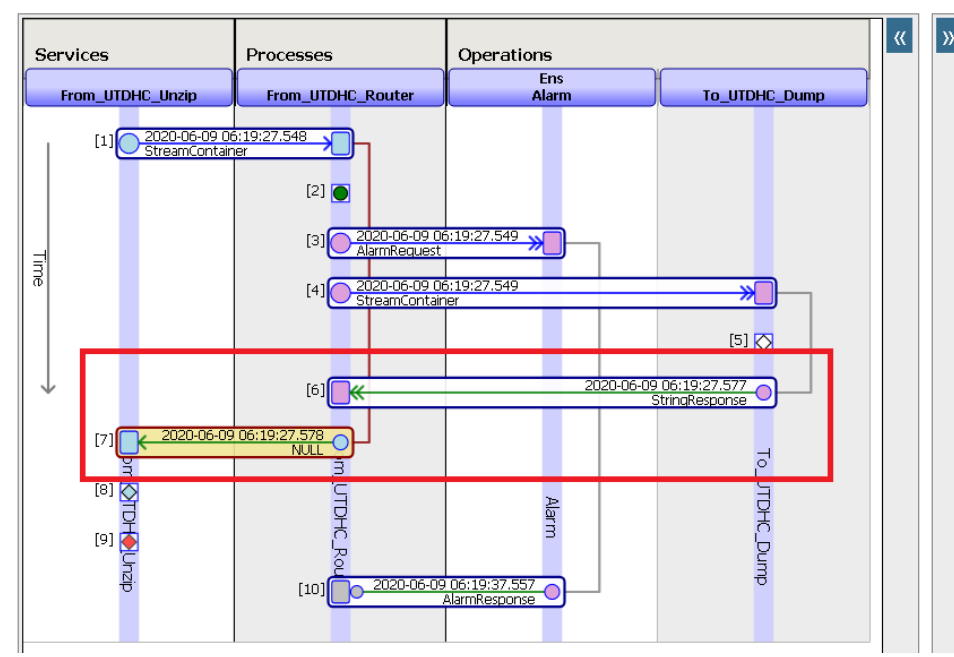

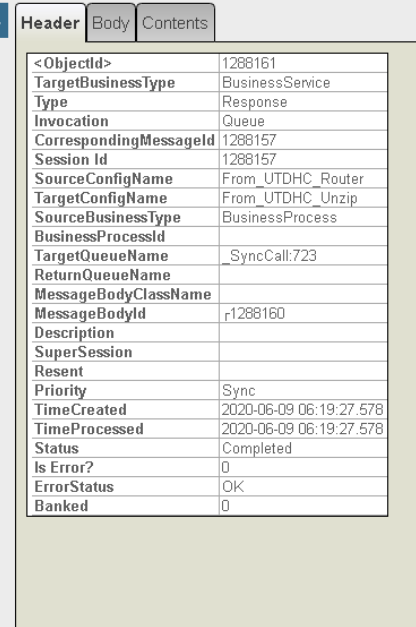

I see the reference to our response in MessageBodyId.

How do I get that information so I can go back and get my response that was sent into the Business Process?

Thanks,

Tim

**Source URL:** https://community.intersystems.com/post/determining-response-business-process-response-set